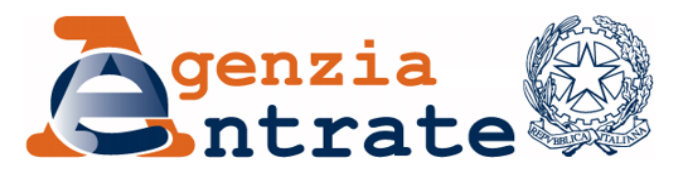

*Modificazioni delle istruzioni e dei modelli di dichiarazione Unico 2014-ENC, Unico 2014-SC, Unico 2014-SP, Consolidato nazionale e mondiale 2014 e Irap 2014, approvati con separati provvedimenti del 31 gennaio 2014 e delle relative specifiche tecniche per la trasmissione telematica dei dati, approvate con separati provvedimenti del 17 febbraio 2014.*

*Modificazioni del modello per la Comunicazione relativa al regime di tassazione del consolidato nazionale e delle relative istruzioni, nonché delle specifiche tecniche per la trasmissione telematica dei dati contenuti nel predetto modello, approvati con provvedimento del 2 agosto 2004*

### **IL DIRETTORE DELL'AGENZIA**

In base alle attribuzioni conferitegli dalle norme riportate nel seguito del presente provvedimento

#### **Dispone:**

*1. Modificazioni del modello di dichiarazione Unico 2014-ENC e delle relative istruzioni*

1.1. Al provvedimento del Direttore dell'Agenzia delle Entrate del 31 gennaio 2014, pubblicato in pari data, concernente l'approvazione del modello "Unico 2014- ENC", sono apportate le seguenti modifiche:

- nel quadro RF del modello, nel titolo del rigo RF32, la lettera "C)" è sostituita con la lettera "D)"; nel titolo del rigo RF56, la lettera "D)" è sostituita con la lettera "E)"; nel titolo del rigo RF57, la formula "(A o B + C – D)" è sostituita con la seguente: " $(A_0 - B) + C + D - E$ ";

- nel quadro RQ del modello, dopo la "sezione XXI-C", è aggiunta la "sezione XXII" dal titolo "Quote di partecipazione al capitale della Banca d'Italia" e il rigo RQ80 che prevede il prospetto composto da: colonna 1 "Maggior valore", colonna 2 "Aliquota", colonna 3 "Imposta" e colonna 4 "Rata";

- nel quadro RT del modello, nei titoli dei righi RT4, RT24 e RT44, le parole "Eccedenza minusvalenze anni precedenti" sono sostituite con le parole "Eccedenza minusvalenze"; nel titolo del rigo RT104, le parole "nel rigo RN32, col. 4" sono sostituite con le parole "nel rigo RN26, col. 2 e/o PN8";

- nel quadro RX del modello, il rigo "RX15" è rinumerato in "RX16" e dopo il rigo "RX14", è inserito il rigo "RX15 Imposta sostitutiva di cui al quadro RQ – sez. XXII", composto dalle colonne 2, 3 e 4;

- alla pagina 18 delle istruzioni, al paragrafo 3.1, ultimo alinea, dopo le parole "n. 150" sono aggiunte le parole ", convertito, con modificazioni, dalla legge 27 febbraio 2014, n. 15";

- alla pagina 19 delle istruzioni, al paragrafo 3.5, dopo le parole "Con decreto del Ministro dell'economia e delle finanze" sono aggiunte le parole "del 30 gennaio 2014";

- alla pagina 20 delle istruzioni, al paragrafo 3.7, al secondo capoverso, le parole "le società" sono sostituite con le parole "i contribuenti"; le parole ", per queste società, il<sup>"</sup> sono sostituite con le parole "tale forma di";

- alla pagina 21 delle istruzioni, al paragrafo 3.9, dopo le parole "Articolo 1", è aggiunto il periodo "Il comma 148 prevede l'applicazione dell'art. 4 del decreto del Ministro dell'economia e delle finanze 8 giugno 2011 al trasferimento delle quote di cui al comma 6 dell'art. 6 del decreto-legge 30 novembre 2013, n. 133, convertito, con modificazioni, dalla legge 29 gennaio 2014, n. 5, qualunque sia la categoria di provenienza; ai maggiori valori iscritti in bilancio si applica un'imposta sostitutiva delle imposte sui redditi e dell'imposta regionale sulle attività produttive e di eventuali addizionali."; al titolo del paragrafo 3.10 sono aggiunte le parole: ", convertito, con modificazioni, dalla legge 27 febbraio 2014, n. 15"; al paragrafo 3.10 le parole "30 giugno" sono sostituite con le parole "31 dicembre";

- alla pagina 30 delle istruzioni, al quarto capoverso, le parole "30 giugno" sono sostituite con le parole "31 dicembre"; dopo le parole "n. 150" sono aggiunte le parole "convertito, con modificazioni, dalla legge 27 febbraio 2014, n. 15";

- alla pagina 45 delle istruzioni, al settimo capoverso, le parole "30 giugno" sono sostituite con le parole "31 dicembre";

- alla pagina 46 delle istruzioni, al primo capoverso, le parole "nel rigo RF55 utilizzando il codice 99" sono sostituite con le parole "nel rigo RF55 utilizzando il codice 26" e le parole "nel rigo RF31 utilizzando il codice 99" sono sostituite con le parole "nel rigo RF31 utilizzando il codice 27";

- alla pagina 49 delle istruzioni, dopo le istruzioni relative al "codice 27", sono aggiunte le seguenti parole: "• codice 29, l'ammontare dei costi e delle spese sostenute relative all'attività di noleggio occasionale di imbarcazioni e navi da diporto per cui è stata richiesta l'applicazione dell'imposta sostitutiva di cui all'art. 49-bis del decreto legislativo 18 luglio 2005, n. 171 (vedere la voce "Decreto-legge 21 giugno 2013, n. 69, convertito, con modificazioni, dalla legge 9 agosto 2013, n. 98" nelle "Novità della disciplina del reddito d'impresa");

- alla pagina 58 delle istruzioni, al primo capoverso, le parole "30 giugno" sono sostituite con le parole "31 dicembre";

- alla pagina 59 delle istruzioni, all'ultimo capoverso, nelle istruzioni relative al rigo RG22, le parole "colonna 6" sono sostituite con le parole "colonna 7";

- alla pagina 62 delle istruzioni, al nono capoverso, nelle istruzioni relative al rigo RG29, la parola "RG27" è sostituita con la parola "RG28";

- alla pagina 77 delle istruzioni, al quarto capoverso, le parole "codice tributo 4005" sono sostituite dalle parole "codice tributo 2006";

- alla pagina 78 delle istruzioni, al nono alinea, le parole "in colonna 16" sono sostituite dalle parole "in colonna 15"; nelle istruzioni relative al paragrafo 15.6, al primo capoverso, le parole "dalle società di ogni tipo non residenti, prive di stabile organizzazione nel territorio dello Stato," sono sostituite con le parole "dai" e le parole "dalle società utilizzatrici" sono sostituite con le parole " dagli utilizzatori"; dopo le istruzioni relative al rigo RQ70, colonna 2, sono inserite le seguenti parole: " I soggetti che determinano il reddito d'impresa compilando il quadro RF devono escludere dall'utile d'esercizio i proventi assoggettati a imposta sostitutiva e i relativi costi. A tal fine, nel rigo RF31, indicando il codice 29 nell'apposito campo, va indicata la somma dei costi e delle spese sostenute relative all'attività di noleggio e nel rigo RF44 va riportato l'ammontare dei proventi derivanti dall'attività di noleggio"; al paragrafo 15.7, primo capoverso, dopo le parole "di seguito "legge")" sono aggiunte le parole "e successive modificazioni";

- alla pagina 79 delle istruzioni, al decimo capoverso, il secondo periodo è sostituito con il periodo "Le imposte sostitutive sono versate nei termini e con le modalità previste dalla normativa vigente. Nel caso di versamento rateale, l'importo della prima rata sarà indicato in **colonna 1**."; al terzultimo capoverso, il primo periodo è sostituito col periodo "L'imposta sostitutiva è versata nei termini e con le modalità previste dalla normativa vigente."; al penultimo capoverso, l'ultimo periodo è sostituito con il periodo "Nel caso di versamento rateale, l'importo della prima rata sarà indicato nel **rigo RQ79**."; dopo il paragrafo 15.7, è aggiunto il paragrafo 15.8 dal titolo "Sezione XXII Imposta sostitutiva sui maggiori valori delle quote di Partecipazione al capitale della Banca d'Italia derivante dalla riclassificazione contabile" e i seguenti periodi: "La sezione va compilata dai soggetti che detengono quote di partecipazione al capitale della Banca d'Italia ai sensi del comma 148 dell'art. 1 della legge 27 dicembre 2013, n. 147 e successive modificazioni. Tali quote, a partire dall'esercizio in corso alla data di entrata in vigore del decreto-legge 30 novembre 2013, n. 133, convertito, con modificazioni, dalla legge 29 gennaio 2014, n. 5, sono trasferite, ove già non incluse, nel comparto delle attività finanziarie detenute per la negoziazione, ai medesimi valori di iscrizione del comparto di provenienza.

Al trasferimento delle quote si applica l'articolo 4 del decreto del Ministro dell'economia e delle finanze 8 giugno 2011, qualunque sia la categoria di provenienza.

In particolare, nel passaggio da immobilizzazioni finanziarie ad attività detenute per la negoziazione - che implica il transito ad un diverso regime fiscale dello strumento riclassificato - il valore dello strumento finanziario iscritto nella nuova categoria assume rilievo fiscale; la differenza tra il nuovo valore ed il valore fiscale precedentemente riconosciuto sarà considerato secondo la disciplina tributaria applicabile allo strumento finanziario prima della riclassificazione.

I maggiori valori iscritti nel bilancio relativo all'esercizio in corso al 31 dicembre 2013, per effetto del comma 6 dell'art. 6 del predetto decreto-legge, sono assoggettati ad una imposta sostitutiva delle imposte sui redditi e dell'imposta regionale sulle attività produttive e di eventuali addizionali con l'aliquota del 26 per cento. L'imposta si applica al valore nominale delle quote alla suddetta data, al netto del valore fiscalmente riconosciuto.

A tal fine, nel **rigo RQ80** deve essere indicato:

- in **colonna 1**, l'ammontare dei maggiori valori delle quote di partecipazione al capitale della Banca d'Italia derivante dalla riclassificazione contabile;
- in **colonna 3**, l'ammontare dell'imposta sostitutiva determinata applicando l'aliquota indicata in **colonna 2** sull'importo di colonna 1.

L'imposta sostitutiva è versata nei termini e con le modalità previste dalla normativa vigente. Nel caso di versamento rateale, l'importo della prima rata sarà indicato in **colonna 4**.

Gli importi da versare possono essere compensati ai sensi del decreto legislativo 9 luglio 1997, n. 241.";

- alla pagina 89 delle istruzioni, nel titolo del paragrafo 18.9, le parole "Sezione III" sono sostituite dalle parole "Sezione IV";

- alla pagina 95 delle istruzioni, nelle "Modalità di compilazione della sezione II-A", al sesto capoverso, la parola "RT20" è sostituita con la parola "RT31";

- alla pagina 113 delle istruzioni, al quinto capoverso, la parola "RS60" è sostituita con la parola "RS59";

- alla pagina 123 delle istruzioni, al primo capoverso, dopo le parole "con decreto del Ministro dell'economia e delle finanze" sono aggiunte le parole "del 30 gennaio 2014";

- alla pagina 129 delle istruzioni, nella tabella contenente l'elenco delle Zone Franche Urbane sono aggiunte le seguenti Zone agevolate, con i rispettivi codici identificativi: "37 Andria, 38 Lecce, 39 Taranto, 40 Barletta, 41 Foggia, 42 Lucera, 43 Manduria, 44 Manfredonia, 45 Molfetta, 46 San Severo, 47 Santeramo in colle";

- alla pagina 131 delle istruzioni, nel paragrafo 23.1, dopo il primo capoverso, è aggiunto il seguente periodo "ATTENZIONE: l'obbligo di monitoraggio non sussiste per i depositi e conti correnti bancari costituiti all'estero il cui valore massimo complessivo raggiunto nel corso del periodo d'imposta non sia superiore a 10.000 euro (art. 4-bis del decreto legge 28 gennaio 2014, n. 4, convertito con modificazioni dalla legge 28 marzo 2014, n. 50)."; nel paragrafo 23.1, al secondo capoverso, le parole ",indipendentemente dal valore complessivo degli stessi;" sono eliminate;

- alla pagina 133 delle istruzioni, in corrispondenza delle "Modalità Dichiarative", la parola "sempre" è eliminata; in corrispondenza delle istruzioni dei righi da RW1 a RW4 nella colonna 1, la descrizione del codice 4 "altro diritto reale" è modificata in "altro (altro diritto reale, beneficiario di TRUST, ecc.)";

- alla pagina 157 delle istruzioni, al secondo capoverso, le parole "2012/2013" sono sostituite dalle parole "2013/2014";

- alla pagina 183 delle istruzioni, nel paragrafo 30.2, al secondo capoverso, la parola "RX15" è sostituita con la parola "RX16".

*2. Modificazioni del modello di dichiarazione Unico 2014-SC e delle relative istruzioni*

2.1. Al provvedimento del Direttore dell'Agenzia delle Entrate del 31 gennaio 2014, pubblicato in pari data, concernente l'approvazione del modello "Unico 2014- SC", sono apportate le seguenti modifiche:

- nel quadro RQ del modello, nella "sezione XXII" la percentuale "12%" è eliminata ed è aggiunta una colonna percentuale denominata "Aliquota" e numerata "2"; la colonna numerata "2" è rinumerata "3" e la colonna numerata "3" è rinumerata "4";

- nel quadro RZ del modello, in corrispondenza del rigo RZ42, la parola "2012" è sostituita con la parola "2013";

- nel quadro RX del modello, nella sezione II, il rigo RX31 è eliminato;

- nel quadro RX del modello, nella sezione I, dopo il rigo RX28 sono aggiunti i righi "RX29 Imposte sostitutive di cui al quadro RQ – sez. XXI-A e XXI-B", composto da 4 colonne ordinate dal n. 2 al n. 5, "RX30 – Imposta sostitutiva di cui al quadro RQ – sez. XXI-C", composto da 4 colonne ordinate dal n. 2 al n. 5, "RX31 – Imposta sostitutiva di cui al quadro RQ – sez. XXII", composto da 4 colonne ordinate dal n. 2 al n. 5;

- alla pagina 18 delle istruzioni, al paragrafo 3.1, ultimo alinea, dopo le parole "n. 150" sono aggiunte le parole ", convertito, con modificazioni, dalla legge 27 febbraio 2014, n. 15";

- alla pagina 20 delle istruzioni, al paragrafo 3.9, quinto capoverso, dopo le parole "Con decreto del Ministro dell'economia e delle finanze" sono aggiunte le parole "del 30 gennaio 2014";

- alla pagina 22 delle istruzioni, al secondo capoverso, le parole "le società" sono sostituite con le parole "i contribuenti"; le parole "per queste società, il" sono sostituite con le parole "tale forma di";

- alla pagina 23 delle istruzioni, in corrispondenza del paragrafo 3.15, al quinto capoverso, le parole "nella misura del 12 per cento" sono eliminate;

- alla pagina 24, al titolo del paragrafo 3.16 sono aggiunte le parole ", convertito, con modificazioni, dalla legge 27 febbraio 2014, n. 15"; al paragrafo 3.16 le parole "30 giugno" sono sostituite con le parole "31 dicembre";

- alla pagina 27 delle istruzioni, al terzo capoverso, la parola "RF55" è sostituita con la parola "RF54";

- alla pagina 29 delle istruzioni, al quarto capoverso, le parole "30 giugno" sono sostituite con le parole "31 dicembre";

- alla pagina 32 delle istruzioni, al penultimo capoverso, il secondo periodo è sostituito con il periodo "In **colonna 2**, va indicato l'ammontare delle svalutazioni e perdite su crediti verso la clientela, iscritte in bilancio a tale titolo, diverse da quelle realizzate mediante cessione a titolo oneroso, di cui al comma 3 dell'art. 106 del TUIR (vedere la voce "Legge 27 dicembre 2013, n. 147" nelle "Novità della disciplina del reddito d'impresa").";

- alla pagina 36 delle istruzioni, dopo l'alinea relativa al "codice 40", è aggiunta l'alinea "- **codice 41**, l'eccedenza delle svalutazioni dei crediti e degli accantonamenti per rischi su crediti, rispetto all'importo deducibile ai sensi dell'art. 106, comma 1, del TUIR.";

- alla pagina 45 delle istruzioni, al quinto capoverso, le parole "RF57" e "RF58" sono sostituite, rispettivamente, con le parole "RF58" e "RF59";

- alla pagina 62 delle istruzioni, al quarto capoverso, dopo la parola "RN9" è aggiunto l'alinea "– il 19 per cento delle erogazioni liberali in denaro effettuate dalle società e dagli enti di cui all'art. 73, comma 1, lett. a) e b), in favore dei partiti e movimenti politici per importi compresi tra euro 51,65 e euro 103.291,38 mediante versamento bancario o postale;"

- alla pagina 76 delle istruzioni, al primo capoverso, dopo l'ultimo alinea, dopo le parole "colonna 14" sono aggiunte le seguenti parole "- colonna 16";

- alla pagina 82 delle istruzioni, al quarto alinea, le parole "al netto dell'importo utilizzato nel quadro RN," sono eliminate;

- alla pagina 83 delle istruzioni, al primo alinea, dopo le parole "colonna 10" sono aggiunte le parole "- colonna 9";

- alla pagina 85 delle istruzioni, in corrispondenza del paragrafo 9.20, al primo capoverso, le parole "dalle società," sono sostituite con la parola "dai"; la parola "utilizzatrici" è sostituita con le parole "dagli utilizzatori"; in corrispondenza del paragrafo 9.21, al primo capoverso, dopo le parole "di seguito "legge")" sono aggiunte le parole "e successive modificazioni";

- alla pagina 86 delle istruzioni, al quartultimo capoverso, il secondo periodo è sostituito con il periodo "Le imposte sostitutive sono versate nei termini e con le modalità previste dalla normativa vigente. Nel caso di versamento rateale, l'importo della prima rata è indicato in **colonna 1**."; prima del terzultimo capoverso è aggiunto il seguente capoverso "Per il versamento dell'imposta sostitutiva va utilizzato il codice tributo 1811."; all'ultimo capoverso, il primo periodo è sostituito con il periodo "L'imposta sostitutiva è versata nei termini e con le modalità previste dalla normativa vigente.";

- alla pagina 87 delle istruzioni, al primo capoverso, l'ultimo periodo è sostituito con il periodo "Nel caso di versamento rateale, l'importo della prima rata è indicato nel **rigo RQ79."**; dopo il primo capoverso è aggiunto il capoverso "Per il versamento dell'imposta sostitutiva va utilizzato il codice tributo 1813."; in corrispondenza del paragrafo 9.22, in fondo al primo periodo, sono aggiunte le parole "e successive modificazioni", al quarto capoverso le parole "in bilancio" sono sostituite con le parole "nel bilancio relativo all'esercizio in corso al 31 dicembre 2013", il numero "12" è sostituito con il numero "26" e alla fine del capoverso è aggiunto il periodo "L'imposta si applica al valore nominale delle quote alla suddetta data, al netto del valore fiscalmente riconosciuto."; in corrispondenza del rigo RQ80, secondo alinea, la parola "**colonna 2**" è sostituita con la parola "**colonna 3**", le parole "del 12 per cento" sono sostituite con le parole "indicata in **colonna 2**", il terzo alinea è eliminato e di seguito è aggiunto il capoverso "L'imposta sostitutiva è versata nei termini e con le modalità previste dalla normativa vigente. Nel caso di versamento rateale, l'importo della prima rata è indicato in **colonna 4**.";

- alla pagina 92 delle istruzioni, all'ultimo capoverso, penultimo periodo, le parole "colonna 3" sono sostituite con le parole "colonna 4";

- alla pagina 133 delle istruzioni, in corrispondenza del paragrafo relativo al credito d'imposta per la promozione di opere musicali, le parole "Finanziamento Pagamento Tributi/ Danni Indiretti Sisma Maggio 2012/Banche" sono sostituite con le parole "Promozione opere musicali"; in corrispondenza del paragrafo relativo alle misure fiscali per nuove infrastrutture, al penultimo alinea, dopo le parole "nel rigo RU5", le parole "colonna 2" sono sostituite con le parole "colonna 3";

- alla pagina 135 delle istruzioni, all'ultimo capoverso, le parole "2012/2013" sono sostituite con le parole "2013/2014";

- alla pagina 153 delle istruzioni, al primo capoverso, dopo la parola "fusa" sono aggiunte le parole ", incorporata o scissa non ha utilizzato";

- alla pagina 158 delle istruzioni, in corrispondenza del rigo RS57, le parole "RS56 a RS57" sono sostituite con le parole "RS55 a RS56";

- alla pagina 177 delle istruzioni, in corrispondenza del paragrafo 19.29, nel primo periodo, dopo la parola "dall'" sono aggiunte le parole "art. 1, comma 139, della legge 27 dicembre 2013, n. 147.";

- alla pagina 178 delle istruzioni, all'ultimo capoverso, primo alinea, le parole "colonna 7" sono sostituite con le parole "colonna 6";

- alla pagina 179 delle istruzioni, al primo capoverso del paragrafo 19.30, dopo le parole "del decreto-legge del 28 dicembre 2013, n. 149," sono aggiunte le parole "convertito, con modificazioni, dalla legge 21 febbraio 2014, n. 13,"; dopo le parole "soggetti medesimi" sono aggiunte le parole "nonché dalle società concessionarie dello Stato o di enti pubblici, per la durata del rapporto di concessione"; le parole "50 euro e 100.000 euro" sono sostituite con le parole "30 euro e 30.000 euro annui"; al paragrafo 19.31, primo capoverso, dopo le parole "con decreto del Ministro dell'economia e delle finanze" sono aggiunte le parole "del 30 gennaio 2014";

- alla pagina 184 delle istruzioni, in corrispondenza delle "Istruzioni comuni per la compilazione dei quadri RN, TN e GN", al terzo alinea, le parole "quello indicato al rigo RS184, colonna 1" sono sostituite con le parole "la somma degli importi di colonna 3 del rigo RN6 (o GN6, col. 3, o TN4, col. 3) e di colonna 1 del rigo RS184"; al quarto alinea, dopo la parola "importi", i riferimenti a colonna numero "3" sono sostituiti con i riferimenti a colonna numero "4";

- alla pagina 185 delle istruzioni, nella tabella contenente l'elenco delle Zone Franche Urbane sono aggiunte le seguenti Zone agevolate, con i rispettivi codici identificativi: "37 Andria, 38 Lecce, 39 Taranto, 40 Barletta, 41 Foggia, 42 Lucera, 43 Manduria, 44 Manfredonia, 45 Molfetta, 46 San Severo, 47 Santeramo in colle";

- alla pagina 186 delle istruzioni, al quarto capoverso, le parole "RS151 a RS180" sono sostituite con le parole "RS201 a RS230".

*3. Modificazioni del modello di dichiarazione Unico 2014-SP e delle relative istruzioni*

3.1. Al provvedimento del Direttore dell'Agenzia delle Entrate del 31 gennaio 2014, pubblicato in pari data, concernente l'approvazione del modello "Unico 2014- SP", sono apportate le seguenti modifiche:

- nel quadro RG del modello, in corrispondenza della colonna denominata "Deduzione autotrasportatori" del rigo RG22, il numero "4" è sostituito con il numero  $"5"$ ;

- nel quadro RT del modello, nei titoli dei righi RT4, RT24 e RT44, le parole "Eccedenza minusvalenze anni precedenti" sono sostituite con le parole "Eccedenza minusvalenze";

- alla pagina 15 delle istruzioni, al paragrafo 3.4, dopo le parole "Con decreto del Ministro dell'economia e delle finanze" sono aggiunte le parole "del 30 gennaio 2014";

- alla pagina 46 delle istruzioni, all'interno del paragrafo 8.1, le parole "Per quanto riguarda le attività considerate agricole ai fini della determinazione del reddito agrario vedere in Appendice le voci "Attività agricole" e "Attività agricole connesse"." sono soppresse;

- alla pagina 48 delle istruzioni, in corrispondenza della colonna 11, le parole "Si ricorda che nel caso in cui i dati del terreno siano esposti su più righi, la casella può essere barrata solo sul primo dei righi utilizzati." sono eliminate;

- alla pagina 55 delle istruzioni, nel punto elenco b) del numero 1) della colonna 9, dopo le parole "(casella esenzione IMU barrata)" sono aggiunte le parole ", se risulta barrata la colonna 5 l'importo della rendita catastale (colonna 1) rivalutata del 5 per cento non deve essere aumentato di un terzo"; nel punto elenco b) del numero 1) della colonna 10, dopo le parole "(casella esenzione IMU non barrata)" sono aggiunte le parole ", se risulta barrata la colonna 5 l'importo della rendita catastale (colonna 1) rivalutata del 5 per cento non deve essere aumentato di un terzo";

- alla pagina 93 delle istruzioni, in corrispondenza del paragrafo 16.9, primo capoverso, dopo le parole "di seguito "legge")" sono aggiunte le parole "e successive modificazioni";

- alla pagina 94 delle istruzioni, al quinto capoverso, il secondo periodo è sostituito con il periodo "Le imposte sostitutive sono versate nei termini e con le modalità previste dalla normativa vigente. Nel caso di versamento rateale, l'importo della prima rata è indicato in **colonna 1.**"; al nono capoverso, il primo periodo è sostituito con il periodo "L'imposta sostitutiva è versata nei termini e con le modalità previste dalla normativa vigente."; al decimo capoverso, l'ultimo periodo è sostituito con il periodo "Nel caso di versamento rateale, l'importo della prima rata è indicato nel **rigo RQ79**.**"**;

- alla pagina 109 delle istruzioni, in corrispondenza della colonna 2 del rigo RS19, è aggiunto, infine, il seguente alinea " - l'importo pari alle quote di plusvalenza rinviate agli esercizi successivi, in virtù dell'esercizio dell'opzione di cui all'art. 86, comma 4, del TUIR.";

- alla pagina 117 delle istruzioni, al paragrafo 21.22, dopo le parole "con decreto del Ministro dell'economia e delle finanze" sono aggiunte le parole "del 30 gennaio 2014";

- alla pagina 154 delle istruzioni, con riferimento alle istruzioni del quadro RW, dopo il primo capoverso, sono inserite le seguenti parole "ATTENZIONE: l'obbligo di monitoraggio non sussiste per i depositi e conti correnti bancari costituiti all'estero il cui valore massimo complessivo raggiunto nel corso del periodo d'imposta non sia superiore a 10.000 euro (art. 4-bis del decreto legge 28 gennaio 2014, n. 4, convertito, con modificazioni, dalla legge 28 marzo 2014, n. 50)."; al secondo capoverso, dopo le parole "delle attività detenute all'estero nel periodo d'imposta," sono eliminate le parole "indipendentemente dal valore complessivo degli stessi;";

- alla pagina 156 delle istruzioni, al primo periodo del paragrafo "Modalità dichiarative", dopo le parole "investimenti all'estero detenuti nel periodo d'imposta, occorre" è eliminato l'avverbio "sempre"; con riferimento alle istruzioni della colonna 1 dei righi da RW1 a RW4 del paragrafo "Compilazione del quadro", la descrizione del codice 4 "altro diritto reale" è modificata in "altro (altro diritto reale, beneficiario di TRUST, ecc.)";

- alla pagina 167 delle istruzioni, alla fine delle istruzioni dei righi da RX1 a RX14 sono inserite le seguenti parole "Il rigo RX11 non è compilabile.".

### *4. Modificazioni del modello di dichiarazione del Consolidato nazionale e mondiale 2014 e delle relative istruzioni*

4.1. Al provvedimento del Direttore dell'Agenzia delle Entrate del 31 gennaio 2014, pubblicato in pari data, concernente l'approvazione del modello "Consolidato nazionale e mondiale 2014", sono apportate le seguenti modifiche:

- nel quadro NX del modello, in corrispondenza dei singoli righi della sezione XII, la parola "NX75" è eliminata; le parole "NX76", "NX77", "NX78", "NX79" e "NX80" sono sostituite, rispettivamente, da "NX75", "NX76", "NX77", "NX78" e "NX79"; prima della parola "Totale" è aggiunta la parola "NX80";

- nel quadro CS del Modello, al rigo CS32, in corrispondenza della colonna denominata "Reddito complessivo globale rideterminato" è inserito il numero 1 e le successive colonne sono rinumerate con i numeri "2", "3" e "4";

- alla pagina 11 delle istruzioni, in corrispondenza dei righi da NX1 a NX3, colonna 3 le parole "fino al" sono sostituite con le parole "dopo il";

- alla pagina 12 delle istruzioni, in corrispondenza del rigo NX55, colonna 3 le parole "come indicato nelle rispettive colonne 1 del quadro CN, righi CN17 e CN18" sono sostituite con le parole "come indicato nel quadro CN, rigo CN17, colonna 1, e CN18, colonna 2";

- alla pagina 31 delle istruzioni, in corrispondenza del rigo MX1, colonna 2 le parole "fino al" sono sostituite con le parole "dopo il";

- alla pagina 56 delle istruzioni, in corrispondenza del rigo CN18, colonna 2, la frase "Indicare colonna 2" è eliminata;

- alla pagina 57 delle istruzioni, in corrispondenza del rigo CN18, il riferimento alla colonna 1 deve intendersi alla colonna 2 e il riferimento alla colonna 2 deve intendersi alla colonna 1;

- alla pagina 58 delle istruzioni, in corrispondenza delle parole "Il presente quadro si compone dei seguenti prospetti:", dopo "Eccedenza detrazioni da investimenti in start-up" è inserita la sezione "Zone franche urbane (ZFU)";

- alla pagina 60 delle istruzioni, in corrispondenza dei righi da CS12 a CS16, in colonna 2 le parole "fino al" sono sostituite con le parole "dopo il"; in colonna 3, i riferimenti ai righi da NX1 a NX6 devono intendersi da NX1 a NX3;

- alla pagina 62 delle istruzioni, in corrispondenza dei righi da CS23 a CS24, in colonna 1, il riferimento alla colonna 7 dei righi da CS20 a CS21 deve intendersi alla colonna 6; in corrispondenza del rigo CS25, in colonna 1, il riferimento alla colonna 7 dei righi da CS20 a CS21 deve intendersi alla colonna 6;

- alla pagina 64 delle istruzioni, le parole "In tal caso, il presente prospetto va così compilato:" sono eliminate; la sezione 16.12 deve intendersi 16.13 e la sezione 16.13 deve intendersi 16.14;

- alla pagina 66 delle istruzioni, nella tabella contenente l'elenco delle Zone Franche Urbane sono aggiunte le seguenti Zone agevolate, con i rispettivi codici identificativi: "37 Andria, 38 Lecce, 39 Taranto, 40 Barletta, 41 Foggia, 42 Lucera, 43 Manduria, 44 Manfredonia, 45 Molfetta, 46 San Severo, 47 Santeramo in colle".

# *5. Modificazioni del modello di dichiarazione Irap 2014 e delle relative istruzioni*

5.1. Al provvedimento del Direttore dell'Agenzia delle Entrate del 31 gennaio 2014, pubblicato in pari data, concernente l'approvazione del modello "Irap 2014", sono apportate le seguenti modifiche:

- nel frontespizio del modello, all'interno della sezione "Firma della dichiarazione" è inserita la casella denominata "Attestazione";

- alla pagina 13 delle istruzioni, dopo il quarto capoverso del paragrafo 1.7, è inserito il periodo: "A tal fine, i soggetti che esercitano il controllo sono tenuti a barrare la relativa casella "Attestazione" qualora sottoscrivano la presente dichiarazione anche ai fini dell'attestazione di cui al predetto decreto n. 164 del 1999.";

- alla pagina 22 delle istruzioni, al terzo capoverso, dopo le parole "IQ60, colonna 3" sono inserite le seguenti parole: "(al netto degli importi dei righi IQ61, IQ62 e IQ63)"; dopo la parola "IQ60" sono inserite le seguenti parole ", colonna 3 (al netto degli importi dei righi IQ61, IQ62 e IQ63)";

- alla pagina 33 delle istruzioni, al primo capoverso, dopo le parole "IP66, colonna 3" sono inserite le seguenti parole: "(al netto degli importi dei righi IP67, IP68, IP69 e IP70)"; dopo la parola "IP66" sono inserite le seguenti parole ", colonna 3 (al netto degli importi dei righi IP67, IP68, IP69 e IP70)";

- alla pagina 45 delle istruzioni, all'ottavo capoverso, le parole: "realizzato nel territorio dello stato (importo di rigo IC64 meno importo di rigo IC65)" sono sostituite dalle parole: "di cui al rigo IC64 al netto degli importi dei righi da IC65 a IC72,"; le parole "realizzato nel territorio dello stato" sono sostituite dalle parole "di cui al rigo

IC64 al netto degli importi dei righi da IC65 a IC72"; al nono capoverso, le parole "il valore della produzione netta" sono sostituite dalle parole "l'importo di rigo IC64,"; la parola "IC66" è sostituita dalla seguente parola: "IC65";

- alla pagina 54 delle istruzioni, al quarto capoverso, dopo le parole "IE53, colonna 3" sono inserite le seguenti parole: "(al netto degli importi dei righi IE54, IE55 e IE56)"; dopo la parola "IE53" sono inserite le seguenti parole "colonna 3 (al netto degli importi dei righi IE54, IE55 e IE56)";

- alla pagina 80, al secondo capoverso delle istruzioni relative al rigo IS84, le parole "imposta sui redditi" sono sostituite dalla parola "IRAP";

- alla pagina 81, secondo capoverso, le parole "sezione "Regioni"," sono eliminate; nella tabella contenente l'elenco delle Zone Franche Urbane sono aggiunte le seguenti Zone agevolate, con i rispettivi codici identificativi: "37 Andria, 38 Lecce, 39 Taranto, 40 Barletta, 41 Foggia, 42 Lucera, 43 Manduria, 44 Manfredonia, 45 Molfetta, 46 San Severo, 47 Santeramo in colle";

- alla pagina 102 delle istruzioni, alla tabella contenente l'elenco delle aliquote applicabili e relativa codifica, nella sezione riferita alla Regione Liguria, in corrispondenza dei codici "M1" e "IC1", dopo il codice "35.22.00" è inserito il codice "35.23.00".

## *6. Modificazioni del modello per la Comunicazione relativa al regime di tassazione del consolidato nazionale e delle relative istruzioni*

6.1. Al provvedimento del Direttore dell'Agenzia delle Entrate del 2 agosto 2004, pubblicato nella Gazzetta Ufficiale n. 194 del 19 agosto 2004, concernente l'approvazione del modello per la Comunicazione relativa al regime di tassazione del consolidato nazionale, sono apportate le seguenti modifiche:

- nel modello, in corrispondenza della sezione denominata "Dati relativi alla società consolidata", i campi numerati da "3" a "6" sono eliminati; la denominazione del campo numero "1" è sostituita con la denominazione "Perdite utilizzabili in misura limitata"; la denominazione del campo numero "2" è sostituita con la denominazione "Perdite utilizzabili in misura piena";

- alla pagina 7 delle istruzioni, paragrafo "Importo perdite", nel primo periodo sono eliminate le parole ", secondo l'esercizio di formazione,"; il secondo periodo è sostituito con "In particolare, nel campo 1 indicare le perdite attribuite riportabili nei limiti di cui all'art. 84, comma 1, del TUIR, mentre nel campo 2 quelle riportabili in misura piena di cui all'art. 84, comma 2, del TUIR.".

*7. Modificazioni delle specifiche tecniche per la trasmissione telematica dei dati contenuti nel modello Unico 2014-ENC*

7.1. Al provvedimento del Direttore dell'Agenzia delle Entrate del 17 febbraio 2014, pubblicato in pari data, concernente l'approvazione delle specifiche tecniche per la trasmissione telematica dei dati contenuti nel modello di dichiarazione Unico 2014- ENC, sono apportate le seguenti modifiche:

- a) alla pagina 56, nel controllo relativo al campo CE001002, le parole "Non può essere superiore a 2012" sono sostituite con le parole "Non può essere superiore all'anno di inizio del periodo di imposta indicato nel campo 62 del record B";
- b) alla pagina 70, il controllo relativo al campo PN001003 è sostituito dal seguente: "Non deve essere superiore al (minore tra RS173001 e reddito REDDITO-PN, come determinato nel controllo del campo PN001005 + PN001001 – PN001002) – RN013004";
- c) alla pagina 72, nella descrizione del rigo PN010001, le parole "Start-up" sono sostituite dalle parole "Aiuto alla crescita economica"; il controllo relativo al medesimo rigo PN010001 è sostituito dal seguente: "Deve essere uguale a RS084004 – (minore tra RS084004, la somma positiva di RC010001 + RD016001 + RF065001 + RG033001 + RH014002 e la seguente somma algebrica: REDDITO-PN + PN001001 + RN012001 – PN001002 – RN013004 – PN010002). REDDITO-PN va calcolato secondo le indicazioni fornite nel campo PN001005"; nella descrizione del rigo PN010002, le parole "Aiuto alla crescita economica" sono sostituite dalle parole "Start-up"; il controllo relativo al medesimo rigo PN010002 è sostituito dal seguente: "Deve essere uguale a RS173001 – (minore tra RS173001 e REDDITO-PN calcolato secondo le indicazioni fornite nel campo PN001005)"; nel controllo relativo al campo

PN005002 le parole "RS058011" e "RS058012" sono sostituite, rispettivamente, dalle parole "RS058008" e "RS058009" e le parole "RS059011" e "RS059012" sono sostituite, rispettivamente, dalle parole "RS059008" e "RS059009";

- d) alla pagina 98, prima del rigo RF001001, sono aggiunti, nella colonna "Quadro, riga colonna", i righi "RF000001" e "RF000002"; per tali righi, nella colonna "Descrizione", sono aggiunte rispettivamente le parole "Attività di agriturismo" e "Assistenza fiscale"; per entrambi i righi il "Formato" è valorizzato "CB" e nella casella "Mono Modulo" viene aggiunta la parola "Si";
- e) alle pagine 100 e 101, nei righi da RF031001 a RF031035, nella colonna "Valori ammessi", con dati presenti, dopo il codice "27" è aggiunto il codice "29";
- f) alla pagina 111, nel controllo relativo al campo RH010001, le parole "RF049001", ovunque ricorrano, sono sostituite con le parole "RF063001"; le parole "RF046001" sono sostituite con le parole "RF060001";
- g) alla pagina 121, il controllo relativo al campo RN016001, è sostituito dal seguente: " a) se sono presenti RN013001 e RN014001  $\text{-}$  calcolare REDDITI = RN001001 + RN002001 + RN003001 + RN004001 + RN005001 se > 0 + RN006001 + RN007001 se > 0 + RN008001 se > 0 +  $RN009001 + RN010001 + RN011001 + RN012001$

- calcolare PERDITE = valore assoluto di RN005001 se  $\leq$  0 + valore assoluto di RN007001 se  $\le 0$  + valore assoluto di RN008001 se  $\le 0$  + RN013002

- calcolare A = PERDITE – ( REDDITI – RN013001), ricondurre a zero se il risultato dell'operazione è negativo.

RN016001 deve essere uguale al maggiore tra (RN013006 + RN014001 – RN015001 – il minore tra A e RN014001 – RS184007 – RS184009) e RS184004, se presente, ricondurre a zero se negativo.

b) altrimenti deve essere uguale al maggiore tra (RN013006 + RN014001 – RN015001 – RS184007 – RS184009) e RS184004, se presente, ricondurre a zero se negativo.";

- h) alla pagina 122, nel controllo relativo al campo RN020003, dopo le parole "RS152005", sono aggiunte le parole "\* 0,65"; il controllo relativo al campo RN020004 è sostituito dal seguente: "Deve essere uguale al minore importo tra RN019001 - RS184005 e (RN020001+ RN020002 + RN020003 + 0,19 \* RS043001 +  $0.25 * R$ S174001 +  $0.19 * R$ S174002 - RQ062006)."; il controllo relativo al campo RN025001 è sostituito dal seguente: "Indicare il minore tra la somma dei righi RS067006 di tutti i moduli RS e l'importo del rigo RN021002  $-$  RS184005";
- i) alla pagina 123, nel controllo relativo al campo RN029001, prima delle parole "RU007004" sono aggiunte le parole "Deve essere uguale a"; dopo le parole "RU048006" sono aggiunte le parole "+ RU048007"; dopo le parole "RU049006" sono aggiunte le parole " + RU049007"; nel campo RN034002, è inserito il seguente controllo di rispondenza: "Non deve essere superiore a RN028001 – RN029001 – RN030001 + RN031001 + RN032001 – RN033006  $-$  RN034001";
- j) alla pagina 128, il controllo bloccante relativo al campo RQ062006 è eliminato; nel medesimo rigo RQ062006, è inserito il seguente controllo di rispondenza: "Deve essere compreso tra RQ062005 ed il minore tra (RQ062005 e RS066007  $+$  RS152005 + 0,19 \* RS043001 + 0,25 \* RS174001 + 0,19 \* RS174002)";
- k) alla pagina 129, il controllo relativo al campo RQ077001 è sostituito dal seguente "Il presente campo non deve essere indicato nel tracciato telematico da inviare all'agenzia delle entrate in quanto non compilabile"; il controllo relativo al campo RQ079001 è sostituito dal seguente "Il presente campo non deve essere indicato nel tracciato telematico da inviare all'agenzia delle entrate in quanto non compilabile"; dopo il controllo relativo al campo RQ079001, riguardante la sezione XXI-C, è aggiunta la sezione: "SEZIONE XXII - Quote di partecipazione al capitale della Banca d'Italia". Tale sezione comprende, nella colonna "Quadro, riga colonna", i righi "RQ080001", "RQ080002", "RQ080003" e "RQ080004"; per tali righi nella colonna "Descrizione" sono aggiunte, rispettivamente, le parole "Maggiore valore", "Aliquota", "Imposta" e "Rata"; il "Formato" è valorizzato "NP" per i campi RQ080001, RQ080003 e

RQ080004 e "PC" per il campo RQ080002; nella casella "Mono Modulo" viene aggiunta la parola "Si" per tutti i campi; nel campo RQ080002 è aggiunto il controllo bloccante "Deve essere uguale a 26"; nel campo RQ080003 è aggiunto il controllo bloccante: "Deve essere uguale a RQ080001 \* RQ080002/100"; nel rigo RQ080004, è aggiunto il controllo bloccante: "Il presente campo non deve essere indicato nel tracciato telematico da inviare all' agenzia delle entrate in quanto non compilabile";

- l) alla pagina 140, nel controllo relativo al campo RS085003, le parole "RQ085001" e "RQ085002" sono sostituite, rispettivamente, dalle parole "RS085001" e "RS085002";
- m) alla pagina 141, in relazione ai campi RS150001 e RS151001, tra i valori ammessi, dopo le parole "Vale 2013", sono aggiunte le parole "o 2014";
- n) alla pagina 144, nel controllo relativo al rigo RS180005, dopo le parole "Dato obbligatorio" sono aggiunte le parole ". Se assente RS180008"; il controllo relativo ai campi RS180001 e RS181001 "Vale da 1 a 36" è sostituito dal seguente: "Vale da 1 a 47"; il controllo relativo al rigo RS173002 è sostituito dal seguente: "Determinare  $A = RAO52009 + RA052010 + RB035010 +$  $RCO10001 + RDO16001 + RE023001$  (solo se positivo) + RF065001 + RG033001 (solo se positivo) + RH016001 (solo se positivo) + RL003002 + RL004002 + RL021001 + RT066001 di tutti i moduli presenti + RT085001 – RS184004, considerare zero se il risultato è negativo.

RS173002 deve essere uguale a RS173001 – (minore tra (RS173001 e A)";

- o) alla pagina 145, il controllo relativo ai campi RS182001 e RS183001 "Vale da 1 a 36" è sostituito dal seguente: "Vale da 1 a 47"; il controllo relativo al campo RS184005 è sostituito dal seguente: "Se la casella 17 del record B è diversa da 2 deve essere uguale a RS184004 \* 0,275 altrimenti non deve essere presente";
- p) alla pagina 148, il controllo relativo al campo RT004002 è sostituito con il controllo "Non può essere maggiore della somma di RT043001 in tutti i moduli presenti";
- q) alla pagina 149, nel controllo relativo al campo RT024002, le parole "+ RT043001", sono sostituite con le parole "+ somma di RT043001 in tutti i moduli presenti";
- r) alle pagine 150 e 151, nei campi da RT041001 a RT049001 e RT050003, nella casella "Mono Modulo", viene eliminata la parola "SI";
- s) alla pagina 151, il "controllo bloccante", relativo al campo RT047001, colonna "Controlli", è sostituito con il controllo "Deve essere uguale a RT046001 \* 0,2 oppure a RT046001 \* 0,26";
- t) alla pagina 154, nel riquadro relativo al quadro "RX-Compensazioni-Rimborsi", nelle avvertenze che precedono la "Sezione I-Crediti ed eccedenze risultanti dalla presente dichiarazione", la parola "RX25" è sostituita con la parola "RX23"; la parola "RX15" è sostituita con la parola "RX16";
- u) alla pagina 155, dopo il controllo relativo al campo RX002001, è aggiunto, nella colonna "Quadro, riga colonna", il rigo "RX002002"; per tale rigo, nella colonna "Descrizione", sono aggiunte le seguenti parole "Eccedenza a credito di cui al quadro RK - Eccedenza di versamento a saldo"; il "Formato" è valorizzato "NP"; nella casella "Mono Modulo" viene aggiunta la parola "Si"; nel rigo RX002003 il controllo è sostituito con il seguente: "Deve essere uguale a RX002001 + RX002002 – RX002004"; nel rigo RX002004 il controllo è sostituito con il seguente: "Deve essere uguale a RX002001 + RX002002 – RX002003";
- v) alla pagina 156, il controllo relativo al rigo RX012003 è sostituito con "Deve essere uguale a RX012002 – RX012004";
- w) alla pagina 157, il controllo relativo al rigo RX012004 è sostituito con "Deve essere uguale a RX012002 – RX012003."; il controllo relativo al rigo RX013003 è sostituito con "Deve essere uguale a RX013002 – RX013004."; il controllo relativo al rigo RX013004 è sostituito con "Deve essere uguale a RX013002 – RX013003."; il controllo relativo al rigo RX014003 è sostituito con "Deve essere uguale a RX014002 – RX014004."; il controllo relativo al rigo RX014004 è sostituito con "Deve essere uguale a RX014002 – RX014003."; i righi RX015001, RX015002, RX015003 e RX015004 sono

rinumerati rispettivamente in "RX016001", "RX016002", "RX016003" e "RX016004"; per il rigo RX016003 è aggiunto il seguente controllo bloccante: "Deve essere uguale a  $RX016001+ RX016002 - RX016004$ "; per il rigo RX016004 è aggiunto il seguente controllo bloccante: "Deve essere uguale a RX016001+ RX016002 – RX016003"; dopo il rigo RX014004, sono inseriti i righi "RX015002", "RX015003" e "RX015004"; per tali righi la "Descrizione" è denominata, rispettivamente, "Imposta sostitutiva di cui al quadro RQ – sez. XXII – Eccedenza di versamento a saldo", "Imposta sostitutiva di cui al quadro RQ – sez. XXII – Importo a credito di cui si chiede il rimborso" e "Imposta sostitutiva di cui al quadro RQ – sez. XXII – Credito da utilizzare in compensazione e/o in detrazione"; nella colonna "Formato" il campo è valorizzato "NP" per tutti i righi; nella colonna "Mono Modulo" viene indicato "Si" per tutti i righi; nella colonna "Valori Ammessi" in corrispondenza del rigo RX015003, sono inserite le parole "Può assumere solo valori maggiori di 10"; nella colonna "Controlli", in corrispondenza dei righi RX015003 e RX015004 sono inserite, rispettivamente, le parole: "Deve essere uguale a RX015002 – RX015004" e "Deve essere uguale a RX015002 – RX015003"; nelle avvertenze che seguono la "Sezione II – Crediti ed eccedenze risultanti dalla presente dichiarazione", la parola "RX25" è sostituita con la parola "RX23"; nel controllo relativo al campo RX021001, dopo le parole "Vale da 1001 a 8999", sono inserite parole "Se il campo 11 del record B è impostato a 1 non può assumere il valore 6099"; il controllo relativo ai righi RX021004 e RX021005 è sostituito con "Se RX021002 è maggiore di RX021003, RX021004 + RX021005 deve essere uguale a RX021002 - RX021003, altrimenti le colonne 4 e 5 devono essere uguale a zero.";

- x) alla pagina 158, nella descrizione della sezione III sono aggiunte le parole "Può essere presente solo se il campo 11 del record B è impostato a 1"; i righi da RX024001 a RX025005 sono eliminati;
- y) alla pagina 178, il controllo relativo al campo RU053005 "E' uguale a  $(RU044005 + RU045005 + RU046005 + RU047005 - RU048005 - RU049005 -$ RU052005)" è sostituito dal seguente: "E' uguale a (RU044005 + RU045005 +

RU046005 + RU047005 + RU051005 - RU048005 - RU049005 - RU050005 - RU052005)";

- z) alla pagina 180, i campi da RU501002 a RU501004 assumono, rispettivamente, la numerazione RU501003, RU501004 e RU501005; i campi da RU502002 a RU502004 assumono, rispettivamente, la numerazione RU502003, RU502004 e RU502005;
- aa) alla pagina 181, i campi da RU503002 a RU503004 assumono, rispettivamente, la numerazione RU503003, RU503004 e RU503005; i campi da RU504002 a RU504004 assumono, rispettivamente, la numerazione RU504003, RU504004 e RU504005; i campi da RU505002 a RU505004 assumono, rispettivamente, la numerazione RU505003, RU505004 e RU505005.

*8. Modificazioni delle specifiche tecniche per la trasmissione telematica dei dati contenuti nel modello Unico 2014-SC*

8.1. Al provvedimento del Direttore dell'Agenzia delle Entrate del 17 febbraio 2014, pubblicato in pari data, concernente l'approvazione delle specifiche tecniche per la trasmissione telematica dei dati contenuti nel modello di dichiarazione "Unico 2014-SC", sono apportate le seguenti modifiche:

- a) alla pagina 26, paragrafo 3.10 secondo capoverso, le parole "valore assoluto della" e ", se negativa," sono eliminate;
- b) alla pagina 27, paragrafo 3.10 secondo capoverso, dopo le parole "TN002004 deve essere uguale ad A – TN004005" sono aggiunte le seguenti: ", in valore assoluto", e dopo le parole "altrimenti se assente TN004001 TN002004 deve essere uguale ad A" sono aggiunte le parole ", se negativo, in valore assoluto";
- c) alla pagina 65, nei controlli relativi ai campi GN015001, GN015002 e GN015003 le parole "Deve essere uguale a" sono sostituite con le parole "Non può essere maggiore di";
- d) alla pagina 67, nel controllo relativo al campo GN022001 le parole "Non deve essere superiore a RS113012 - (minore tra RS113012 e GN006002 - GN006003)" sono eliminate;
- e) dalla pagina 86 alla pagina 88, nei campi da RF031001 a RF031035, laddove previsto un controllo dei "valori ammessi" il codice "40" è sostituito con il codice "41";
- f) alla pagina 113, nel controllo bloccante relativo al campo RN018001, dopo la parola "RU048006" sono aggiunte le parole "+ RU048007" e dopo la parola "RU049006" sono aggiunte le parole "+ RU049007";
- g) alla pagina 114, nel controllo relativo al campo RN023002, le parole "- RN023001" sono eliminate;
- h) alla pagina 123, il controllo relativo al campo RQ043001 è sostituito dal seguente "Determinare A = RF057001 + RF058001 - RF059001 - RF061001 +  $RN003001 + TN013001 + GN003001 + PN006002 + RF055$  con il codice 13 + RQ047001 - RQ044002 - RF015001.

Determinare B = RF025002 - (RF041002 - RF041001), ricondurre a zero se il risultato della precedente operazione è negativo

Se la casella 10 del record B è uguale ad '1', RQ043001 deve essere uguale ad A Se la casella 10 del record B è uguale a '2', RQ043001 deve essere uguale ad A  $-B$ ":

i) alla pagina 130, il controllo relativo al campo RQ077001 è sostituito dal seguente: "Il presente campo non deve essere indicato nel tracciato telematico da inviare all'agenzia delle entrate in quanto non compilabile"; il controllo relativo al campo RQ079001 è sostituito dal seguente: "Il presente campo non deve essere indicato nel tracciato telematico da inviare all' agenzia delle entrate in quanto non compilabile"; il campo "RQ080002" è rinominato "RQ080003" e nel "controllo bloccante" il numero "12" è sostituito con la parola "RQ080002"; il campo RQ080003 è rinominato "RQ080004" e il "controllo bloccante" è sostituito dal seguente: "Il presente campo non deve essere indicato nel tracciato telematico da inviare all'agenzia delle entrate in quanto non compilabile"; è aggiunto il campo "RQ080002" con Descrizione "Aliquota", Formato valorizzato "PC", Mono Modulo "Si" e con Controllo bloccante "Deve essere uguale a 26";

- j) alla pagina 144, nel controllo relativo al campo RS113013, la parola "RN006002", ovunque ricorra, è sostituita con le parole "RN006002 – RN006003"; la parola "TN004002" è sostituita con le parole "TN004002 – TN004003"; la parola "GN006002" è sostituita con le parole "GN006002 – GN006003"; dopo la parola "PN003003" sono aggiunte le parole " – PN004001", ovunque ricorra;
- k) alla pagina 150, in relazione ai campi RS150001 e RS151001, tra i valori ammessi sono aggiunte le parole "o 2014";
- l) alla pagina 152, in relazione al campo RS156001, è inserito il seguente controllo bloccante: "Se presente, deve essere compreso tra 30 e 30.000";
- m) alla pagina 153, il controllo relativo al campo RS173005 è sostituito con "Deve essere uguale a RS173004 – minore tra RS173004 e (RN006002 – RS184001, se positivo, altrimenti vale 0)";
- n) alla pagina 154, nel controllo relativo al rigo RS180005, dopo le parole "Dato obbligatorio" sono aggiunte le parole ". Se assente RS180007"; il controllo relativo ai campi RS180001, RS181001 e RS182001 "Vale da 1 a 36" è sostituito dal seguente: "Vale da 1 a 47";
- o) alla pagina 155, il controllo relativo al campo RS183001 "Vale da 1 a 36" è sostituito dal seguente: "Vale da 1 a 47"; il controllo relativo al campo RS184002 è sostituito dal seguente: "Se la casella 12 del record B è diversa da 2 e le caselle 18 e 19 del record B sono diverse da '1' deve essere uguale a RS184001 \* 0,275, altrimenti non deve essere presente";
- p) alla pagina 164, nel controllo relativo al campo RV069003 il riferimento all'anno "2013" è sostituito con l'anno "2014";
- q) alla pagina 165, nel controllo relativo al campo RV073003 il riferimento all'anno "2013" è sostituito con l'anno "2014";
- r) alla pag 166, nei controlli presenti nella descrizione "Quadro RX Compensazioni – Rimborsi" il numero "516457" è sostituito con il numero "700.000"; dopo il controllo relativo al campo RX002001, è aggiunto, nella colonna "Quadro, riga colonna", il rigo "RX002002"; per tale rigo, nella colonna "Descrizione", sono aggiunte le parole "Eccedenza a credito di cui al

quadro RK - Eccedenza a saldo"; il "Formato" è valorizzato "NP" ; nella casella "Mono Modulo" è aggiunta la parola "Si"; nei campi RX002003, RX002004 e RX002005 il controllo è sostituito con "La somma delle colonne 3, 4 e 5 deve essere uguale alla somma delle colonne 1 e 2";

s) alla pagina 173, nella descrizione relativa "Quadro RX, in corrispondenza della sezione II, il riferimento al campo "RX3" è sostituito con "RX32"; il riferimento al campo "RX32" è sostituito con "RX33"; i campi RX031001, RX031002, RX031003, RX031004, RX031005 e RX031006 sono eliminati; sono aggiunti i campi con le rispettive descrizioni aventi Configurazione, formato "NP" e modulo "SI": "RX029002" "Imposta quadro RQ sezione XXI-A e XXI-B - Eccedenza a saldo", "RX029003" "Imposta quadro RQ sezione XXI-A e XXI-B - Importo a credito di cui si chiede il rimborso" e valore ammesso "Può assumere solo valori maggiori di 10", "RX029004" "Imposta quadro RQ sezione XXI-A e XXI-B - Credito da utilizzare in compensazione e/o in detrazione" e "RX029005" "Imposta quadro RQ sezione XXI-A e XXI-B – Credito trasferito al gruppo consolidato", "RX030002" "Imposta quadro RQ sezione XXI-C - Eccedenza a saldo", "RX030003" "Imposta quadro RQ sezione XXI-C - Importo a credito di cui si chiede il rimborso" e valore ammesso "Può assumere solo valori maggiori di 10", "RX030004" "Imposta quadro RQ sezione XXI-C - Credito da utilizzare in compensazione e/o in detrazione" e "RX030005" "Imposta quadro RQ sezione XXI-C – Credito trasferito al gruppo consolidato", "RX031002" "Imposta quadro RQ sezione XXII - Eccedenza a saldo", "RX031003" "Imposta quadro RQ sezione XXII - Importo a credito di cui si chiede il rimborso" e valore ammesso "Può assumere solo valori maggiori di 10", "RX031004" "Imposta quadro RQ sezione XXII - Credito da utilizzare in compensazione e/o in detrazione" e "RX031005" "Imposta quadro RQ sezione XXII – Credito trasferito al gruppo consolidato"; nei controlli bloccanti dei campi RX029003, RX029004, RX029005, RX030003, RX030004, RX030005, RX031003, RX031004 e RX031005 è aggiunto il controllo "La somma delle colonne 3, 4 e 5 deve essere uguale alla

colonna 2"; nel controllo relativo al campo RX032001 sono aggiunte le parole "Se il campo 11 del record B è impostato a 1 non può assumere il valore 6099";

- t) alla pagina 174, nella descrizione della "Sezione III, è aggiunto il capoverso "Può essere presente solo se il campo 11 del record B è impostato a 1";
- u) dalla pagina 175 alla pagina 176, nei campi da RZ002003 a RZ006003, laddove previsto un controllo dei "valori ammessi" le parole "Vale 20 o 12,5" sono sostituite con le parole "Vale 20 o 12,5 o 26";
- v) alla pagina 177, nel campo RZ015002 nel controllo dei "valori ammessi" le parole "Vale 20 o 27" sono sostituite con le parole "Vale 20 o 26 o 27";
- w) dalla pagina 177 alla pagina 178, nei campi RZ021002 e RZ022002 nel controllo dei "valori ammessi" le parole "Vale 20 o 27" sono sostituite con le parole "Vale 20 o 26 o 27";
- x) alla pagina 184, in relazione al campo TN004001, la parola "RF057003" è sostituita con la parola "RF058003" in entrambe le ricorrenze; la parola "RF083001" è sostituita con la parola "RS125001";
- y) alla pagina 185, nei controlli relativi ai campi TN010001, TN010002 e TN010003 le parole "Deve essere uguale a" sono sostituite con le parole "Non può essere maggiore di";
- z) alla pagina 187, in relazione al campo TN017001, le parole "Deve essere uguale a RS113012 – (minore tra RS113012 e TN004002)" sono eliminate; la parola "TN004002" è sostituita con le parole "TN004002 – TN004003";
- aa) alla pagina 190, in relazione al campo TN030004, la parola "RF32" è sostituita con la parola "RF31", la parola "TN004004" è sostituita con la parola "TN004005" in entrambe le ricorrenze; in relazione al campo TN030005, la parola "RF32" è sostituita con la parola "RF31", la parola "RF083001" è sostituita con la parola "RS125001" in entrambe le ricorrenze, la parola "RF057003" è sostituita con la parola "RF058003" in entrambe le ricorrenze, la parola "TN004004" è sostituita con la parola "TN004005" in entrambe le ricorrenze; dopo le parole "A =  $TN004001 - TN004003$ " sono aggiunte le parole "- TN004004"; in relazione al campo TN030006, la parola "RF32" è sostituita con la parola "RF31";
- bb) alla pagina 191, nel controllo relativo al campo TR001001, dopo le parole "codice 39" sono aggiunte le parole "+ rigo RJ9, colonna 1";
- cc) alla pagina 194, il controllo relativo al campo RU009001 "Deve essere uguale alla somma dei righi da RU506 a RU510 colonna 005 per i quali la colonna 001 assume il valore del rigo RU001001 e la colonna 2 assume valore 1" è sostituito dal seguente: "Deve essere uguale alla somma dei righi da RU506 a RU510 colonna 005 per i quali la colonna 001 assume il valore del rigo RU001001 e la colonna 2 assume valore 1, se RU001001 assume il valore 88 o 89 o A1. Deve essere uguale alla somma dei righi da RU506 a RU510 colonna 005 per i quali la colonna 001 assume il valore del rigo RU001001 e RU001001 assume uno dei seguenti valori: da 41 a 45, da 57 a 60, da 68 a 73 o 85.";
- dd) alla pagina 195, il controllo relativo al campo RU009002 "Deve essere uguale alla somma dei righi da RU506 a RU510 colonna 005 per i quali la colonna 001 assume il valore del rigo RU001001 e la colonna 2 assume valore 2" è sostituito dal seguente: "Deve essere uguale alla somma dei righi da RU506 a RU510 colonna 005 per i quali la colonna 001 assume il valore del rigo RU001001 e la colonna 2 assume valore 2, se RU001001 assume il valore 88 o 89 o A1. Deve essere uguale alla somma dei righi da RU506 a RU510 colonna 005 per i quali la colonna 001 assume il valore del rigo RU001001 e RU001001 assume il valore 80";
- ee) alla pagina 210, il controllo relativo al campo RU053005 "E' uguale a  $(RU044005 + RU045005 + RU046005 + RU047005 - RU048005 - RU049005 -$ RU052005)" è sostituito dal seguente: "E' uguale a (RU044005 + RU045005 + RU046005 + RU047005 + RU051005 - RU048005 - RU049005 - RU050005 - RU052005)".

*9. Modificazioni delle specifiche tecniche per la trasmissione telematica dei dati contenuti nel modello Unico 2014-SP*

9.1. Al provvedimento del Direttore dell'Agenzia delle Entrate del 17 febbraio 2014, pubblicato in pari data, concernente l'approvazione delle specifiche tecniche per

la trasmissione telematica dei dati contenuti nel modello di dichiarazione "Unico 2014-SP", sono apportate le seguenti modifiche:

- a) alla pagina 118, il controllo relativo al campo RQ077001 è sostituito dal seguente: "Il presente campo non deve essere indicato nel tracciato telematico da inviare all'agenzia delle entrate in quanto non compilabile"; il controllo relativo al campo RQ079001 è sostituito dal seguente: "Il presente campo non deve essere indicato nel tracciato telematico da inviare all' agenzia delle entrate in quanto non compilabile";
- b) alla pagina 131, nel controllo relativo al rigo RS130004, dopo le parole "Dato obbligatorio" sono aggiunte le parole "Se assente RS130007";
- c) alla pagina 153, nei campi RX011002, RX011003 e RX011004 è inserito il seguente controllo "I campi RX011002, RX011003 e RX011004 non devono essere indicati nel tracciato telematico da inviare all' agenzia delle entrate in quanto non compilabili";
- d) alla pagina 154, nel controllo relativo al campo RX021001, dopo le parole "Vale da 1001 a 8999" sono aggiunte le parole "Se il campo 11 del record B è impostato a 1 non può assumere il valore 6099";
- e) alla pagina 155, nella descrizione della sezione III sono aggiunte le parole "Può essere presente solo se il campo 11 del record B è impostato a 1";
- f) alla pagina 167, nel controllo relativo al campo RU406001, il riferimento alla colonna 4 dei righi da RU506 a RU510 è sostituito con il riferimento alla colonna 5; i campi da RU501002 a RU501004 assumono, rispettivamente, la numerazione RU501003, RU501004 e RU501005; i campi da RU502002 a RU502004 assumono, rispettivamente, la numerazione RU502003, RU502004 e RU502005; i campi da RU503002 a RU503004 assumono, rispettivamente, la numerazione RU503003, RU503004 e RU503005;
- g) alla pagina 168, i campi da RU504002 a RU504004 assumono, rispettivamente, la numerazione RU504003, RU504004 e RU504005; i campi da RU505002 a RU505004 assumono, rispettivamente, la numerazione RU505003, RU505004 e RU505005; nel controllo relativo al campo RU506001, tra i valori ammessi, è eliminato il numero "83".

*10. Modificazioni delle specifiche tecniche per la trasmissione telematica dei dati contenuti nel modello Consolidato nazionale e mondiale 2014*

10.1. Al provvedimento del Direttore dell'Agenzia delle Entrate del 17 febbraio 2014, pubblicato in pari data, concernente l'approvazione delle specifiche tecniche per la trasmissione telematica dei dati contenuti nel modello di dichiarazione "CNM 2014", sono apportate le seguenti modifiche:

- a) alla pagina 40 le parole "non deve essere superiore a 516457" sono sostituite dalle parole "non deve essere superiore a 700.000" ovunque ricorrano;
- b) alla pagina 54, nel controllo relativo al campo NX001002 il riferimento al campo "NX001004" deve intendersi al campo "NX001005"; nel controllo relativo al campo NX001003 il riferimento al campo "NX001004" deve intendersi al campo "NX001005";
- c) alla pagina 59, nel controllo relativo al campo NX055003 il riferimento al campo "CN018001" deve intendersi al campo "CN018002";
- d) alla pag. 60 nel controllo relativo al campo NX063002 e NX064003 le parole "non può essere superiore a 516457" sono sostituite dalle parole "non può essere superiore a 700.000";
- e) alla pagina 82, nel controllo relativo al campo MX001001 il riferimento al campo "MX001003" deve intendersi al campo "MX001004";
- f) alla pagina 83, nel controllo relativo al campo MX001002 il riferimento al campo "MX001003" deve intendersi al campo "MX001004"; il controllo relativo al campo MX001008 è sostituito in parte con "Può essere presente solo se MX001007 vale 2013";
- g) alla pag. 85 nel controllo relativo al campo MX014002 le parole "non può essere superiore a 516457" sono sostituite dalle parole "non può essere superiore a 700.000";
- h) alla pagina 109, il controllo relativo al campo CN006001 è sostituito con "Se presente il campo 19 del record B l'importo deve essere uguale al minore tra la somma di ( NX007001 \* 0,19 + NX007002 \* 0,26 + CS017008 + CS022005 \*  $0.65 + NX087003 * 0.25 + NX087004 * 0.19$  e CN005001 - CS071002. Se

presente esclusivamente il campo 20 del record B l'importo deve essere uguale al minore tra la somma di (MX001005 \* 0,19 + MX001006 \* 0,26 + CS017008  $+$  CS022005  $*$  0,65 + MX025002  $*$  0,25 + MX025003  $*$  0,19) e CN005001 -CS071002.";

- i) alla pagina 110, al campo CN017002 è aggiunto il seguente controllo: "Se presente il campo 19 del record B deve essere uguale a NX062002 + NX062003  $-(NIO01001 - NIO01002 + NIO02001 - NIO02002)$ . Se presente esclusivamente il campo 20 del record B deve essere uguale a MX008002 + MX008003."; il controllo relativo al campo CN017005 è sostituito con "Non può essere inferiore a CN017001 + CN017002 + CN017003 + CN017004.";
- j) alla pagina 114, il controllo relativo al campo CS012006 è sostituito in parte con "Se il campo CS012002 vale 2008 deve essere uguale a 6 (oppure a 7 se il campo 63 del record B è superiore a 31/12/2013)";
- k) alla pagina 115, nel controllo relativo al campo CS012008 il riferimento al campo "CS012003" deve intendersi al campo "CS012004";
- l) alla pagina 116, nel controllo relativo al campo CS018005, nella colonna valori ammessi il riferimento "Vale da 1 a 5" deve intendersi "Vale da 1 a 6";
- m) alla pagina 121, il controllo relativo al campo CS063001 è sostituito con "Non può essere maggiore di NX087003\*0,25 + NX087004\*0,19"; il controllo relativo al campo CS064001 è sostituito con "Non può essere maggiore di MX025002\*0,25 + MX025003\*0,19"; nel controllo relativo ai campi CS065002 e CS066002, nella colonna valori ammessi il riferimento "Vale da 1 a 36" deve intendersi "Vale da 1 a 47";
- n) alla pagina 122, nel controllo relativo ai campi CS067002, CS068002, CS069002 e CS070002, nella colonna valori ammessi il riferimento "Vale da 1 a 36" deve intendersi "Vale da 1 a 47".

*11. Modificazioni delle specifiche tecniche per la trasmissione telematica dei dati contenuti nel modello Irap 2014*

11.1. Al provvedimento del Direttore dell'Agenzia delle Entrate del 17 febbraio 2014, pubblicato in pari data, concernente l'approvazione delle specifiche tecniche per la trasmissione telematica dei dati contenuti nel modello di dichiarazione "Irap 2014", sono apportate le seguenti modifiche:

a) alla pagina 26, all'interno del paragrafo 3.4.6, è aggiunto il periodo "Attestazione

E' un elemento opzionale, di tipo semplice DatoCB\_Type, che indica la presenza dell'attestazione ai sensi dell'art.1, comma 574, della Legge n. 147/2013.";

- b) alla pagina 78, all'interno del paragrafo 3.5.5.3, con riferimento all'elemento "TotalePositivi", dopo la parola "ComponentiPositivi/AltriRicavi" è aggiunto il periodo: "+ RecuperoDedExtracontabili + TotalePositivi/ErroriContabili"; con riferimento all'elemento "TotaleNegativi", dopo la parola "ComponentiNegativi/OneriGestione" è aggiunto il periodo "+ TotaleNegativi/ErroriContabili";
- c) alla pagina 92, all'interno del paragrafo 3.5.6.4, con riferimento all'elemento "CodiceAliquota", dopo la parola "vale" sono aggiunte le parole "AP oppure"; la parola "M1" è sostituita dalla parola "M";
- d) alla pagina 112, all'interno del paragrafo 3.5.7.15, con riferimento all'elemento "CodiceZfu", le parole "da 1 a 36" sono sostituite dalle parole "da 1 a 47"; con riferimento all'elemento "CodiceRegione", le parole "i valori 1, 4, 5, 15, 16" sono sostituite dalle parole "i valori 1, 4, 5, 14, 15, 16";
- e) alla pagina 113, all'interno del paragrafo 3.5.7.15, con riferimento all'elemento "Agevolazione", dopo la parola "Aliquota" è aggiunto "/100".

*12. Modificazioni delle specifiche tecniche per la trasmissione telematica dei dati contenuti nel modello per la Comunicazione relativa al regime di tassazione del consolidato nazionale*

12.1. Al provvedimento del Direttore dell'Agenzia delle Entrate del 2 agosto 2004, pubblicato nella Gazzetta Ufficiale n. 194 del 19 agosto 2004, concernente l'approvazione delle specifiche tecniche per la trasmissione telematica dei dati contenuti nel modello per la Comunicazione relativa al regime di tassazione del consolidato nazionale, sono apportate le seguenti modifiche:

- a) alla pagina 13, la descrizione del campo CN001011 è sostituita con "Perdite utilizzabili in misura limitata"; la descrizione del campo CN001012 è sostituita con "Perdite utilizzabili in misura piena"; i campi CN001013, CN001014 e CN001015 sono soppressi;
- b) alla pagina 14, la descrizione del campo CN002011 è sostituita con "Perdite utilizzabili in misura limitata"; la descrizione del campo CN002012 è sostituita con "Perdite utilizzabili in misura piena"; i campi CN002013, CN002014 e CN002015 sono eliminati; la descrizione del campo CN003011 è sostituita con "Perdite utilizzabili in misura limitata"; la descrizione del campo CN003012 è sostituita con "Perdite utilizzabili in misura piena"; i campi CN003013, CN003014 e CN003015 sono eliminati.

#### *13. Aggiornamenti e correzioni delle specifiche tecniche*

13.1. Eventuali aggiornamenti delle istruzioni e ulteriori correzioni alle specifiche saranno pubblicate nell'apposita sezione del sito internet dell'Agenzia delle Entrate.

#### **Motivazioni**

Con il presente provvedimento vengono approvate alcune modifiche alle istruzioni e ai modelli di dichiarazione Unico 2014-ENC, Unico 2014-SC, Unico 2014-SP, Consolidato nazionale e mondiale 2014 e Irap 2014, approvati con separati provvedimenti del 31 gennaio 2014, nonché alle istruzioni e al modello per la Comunicazione relativa al regime di tassazione del consolidato nazionale, approvato con provvedimento del 2 agosto 2004, pubblicato nella Gazzetta Ufficiale n. 194 del 19 agosto 2004.

Inoltre, con il presente provvedimento vengono approvate alcune modifiche alle specifiche tecniche per la trasmissione telematica dei dati contenuti nei modelli Unico 2014-ENC, Unico 2014-SC, Unico 2014-SP, Consolidato nazionale e mondiale 2014 e Irap 2014, approvate con separati provvedimenti del 17 febbraio 2014, nonché alle specifiche tecniche per la trasmissione telematica dei dati contenuti nella Comunicazione relativa al regime di tassazione del consolidato nazionale, approvato con provvedimento del 2 agosto 2004, pubblicato nella Gazzetta Ufficiale n. 194 del 19 agosto 2004.

Le modifiche alle istruzioni e ai modelli di dichiarazione si rendono necessarie per gli aggiornamenti e per la correzione di alcuni errori materiali riscontrati successivamente alla loro pubblicazione sul sito internet dell'Agenzia delle Entrate.

## **Riferimenti normativi**

## *Attribuzioni del Direttore dell'Agenzia delle Entrate*

Decreto legislativo 30 luglio 1999, n. 300 (art. 57; art. 62; art. 66; art. 67, comma 1; art. 68, comma 1; art. 71, comma 3, lettera *a)*; art. 73, comma 4);

Statuto dell'Agenzia delle Entrate, pubblicato nella *Gazzetta Ufficiale* n. 42 del 20 febbraio 2001 (art. 5, comma 1; art. 6, comma 1);

Regolamento di amministrazione dell'Agenzia delle Entrate, pubblicato nella *Gazzetta Ufficiale* n. 36 del 13 febbraio 2001 (art. 2, comma 1);

Decreto del Ministro delle Finanze 28 dicembre 2000, pubblicato nella *Gazzetta Ufficiale* n. 9 del 12 febbraio 2001.

*Disciplina normativa di riferimento*

Decreto-legge 6 luglio 2011 n. 98, convertito, con modificazioni, dalla legge 15 luglio 2011 n. 111 recante: disposizioni urgenti per la stabilizzazione finanziaria;

Decreto-legge 28 dicembre 2013 n. 149, convertito, con modificazioni, dalla legge 21 febbraio 2014 n. 13 recante: abolizione del finanziamento pubblico diretto, disposizioni per la trasparenza e la democraticità dei partiti e disciplina della contribuzione volontaria e della contribuzione indiretta in loro favore;

Decreto del Ministro dello Sviluppo Economico 21 gennaio 2014 recante: modifiche ed integrazioni al [decreto 10 aprile 2013](http://bd01.leggiditalia.it/cgi-bin/FulShow?TIPO=5&NOTXT=1&KEY=01LX0000783503) recante condizioni, limiti, modalità e termini di decorrenza delle agevolazioni fiscali e contributive in favore di micro e piccole imprese localizzate nelle Zone Franche Urbane delle regioni dell'obiettivo «Convergenza»;

Decreto-legge 28 gennaio 2014 n. 4, convertito, con modificazioni, dalla legge 28 marzo 2014, n. 50 recante: disposizioni urgenti in materia tributaria e contributiva e di rinvio di termini relativi ad adempimenti tributari e contributivi;

Decreto-legge 24 aprile 2014, n. 66, recante: misure urgenti per la competitività e la giustizia sociale;

Provvedimento del Direttore dell'Agenzia delle Entrate 31 gennaio 2014, recante: approvazione del modello di dichiarazione "Unico 2014–ENC", con le relative istruzioni, che gli enti non commerciali residenti nel territorio dello Stato e i soggetti non residenti ed equiparati devono presentare nell'anno 2014 ai fini delle imposte sui redditi e dell'imposta sul valore aggiunto. Approvazione dei modelli per la comunicazione dei dati rilevanti ai fini dell'applicazione dei parametri da utilizzare per il periodo d'imposta 2013;

Provvedimento del Direttore dell'Agenzia delle Entrate 31 gennaio 2014, recante: approvazione del modello di dichiarazione "Unico 2014-SC", con le relative istruzioni, che le società ed enti commerciali residenti nel territorio dello Stato e i soggetti non residenti equiparati devono presentare nell'anno 2014 ai fini delle imposte sui redditi e dell'imposta sul valore aggiunto. Approvazione dei modelli per la comunicazione dei dati rilevanti ai fini dell'applicazione dei parametri da utilizzare per il periodo d'imposta 2013. Approvazione della comunicazione dei dati rilevanti ai fini dell'applicazione degli indicatori di normalità economica da utilizzare per il periodo d'imposta 2013;

Provvedimento del Direttore dell'Agenzia delle Entrate 31 gennaio 2014 recante: approvazione del modello di dichiarazione "Unico 2014-SP", con le relative istruzioni, che le società semplici, in nome collettivo, in accomandita semplice ed equiparate devono presentare nell'anno 2014 ai fini delle imposte sui redditi e dell'imposta sul valore aggiunto. Approvazione dei modelli per la comunicazione dei dati rilevanti ai fini dell'applicazione dei parametri da utilizzare per il periodo d'imposta 2013. Approvazione della comunicazione dei dati rilevanti ai fini dell'applicazione degli indicatori di normalità economica da utilizzare per il periodo d'imposta 2013;

Provvedimento del Direttore dell'Agenzia delle Entrate 31 gennaio 2014 recante: approvazione del modello di dichiarazione "Irap 2014" con le relative istruzioni, da utilizzare per la dichiarazione ai fini dell'imposta regionale sulle attività produttive (IRAP) per l'anno 2013;

Provvedimento del Direttore dell'Agenzia delle Entrate 31 gennaio 2014 recante: approvazione del modello "Consolidato nazionale e mondiale 2014", con le relative istruzioni, da presentare nell'anno 2014 ai fini della dichiarazione dei soggetti ammessi alla tassazione di gruppo di imprese controllate residenti nonché dei soggetti ammessi alla determinazione dell'unica base imponibile per il gruppo di imprese non residenti;

Provvedimento del Direttore dell'Agenzia delle Entrate 17 febbraio 2014 recante: approvazione delle specifiche tecniche per la trasmissione telematica dei dati contenuti nel modello di dichiarazione "Unico 2014-SP", unitamente a quelli contenuti nella comunicazione dei dati rilevanti ai fini dell'applicazione degli indicatori di normalità economica;

Provvedimento del Direttore dell'Agenzia delle Entrate 17 febbraio 2014 recante: approvazione delle specifiche tecniche per la trasmissione telematica dei dati contenuti nel modello di dichiarazione "Unico 2014-SC", unitamente a quelli contenuti nella comunicazione dei dati rilevanti ai fini dell'applicazione degli indicatori di normalità economica;

Provvedimento del Direttore dell'Agenzia delle Entrate 17 febbraio 2014 recante: approvazione delle specifiche tecniche per la trasmissione telematica dei dati contenuti nel modello di dichiarazione "Unico 2014-ENC";

Provvedimento del Direttore dell'Agenzia delle Entrate 17 febbraio 2014 recante: approvazione delle specifiche tecniche per la trasmissione dei dati contenuti nel modello di dichiarazione "Irap 2014", da utilizzare per la dichiarazione ai fini dell'imposta regionale sulle attività produttive (Irap) per l'anno 2013;

Provvedimento del Direttore dell'Agenzia delle Entrate 17 febbraio 2014 recante: approvazione delle specifiche tecniche per la trasmissione telematica dei dati contenuti nel modello "Consolidato nazionale e mondiale 2014";

Provvedimento del Direttore dell'Agenzia delle Entrate 2 agosto 2004, pubblicato nella Gazzetta Ufficiale n. 194 del 19 agosto 2004 recante: approvazione del modello per la "Comunicazione relativa al regime di tassazione del consolidato nazionale", con le relative istruzioni per la compilazione.

La pubblicazione del presente provvedimento sul sito *internet* dell'Agenzia delle Entrate tiene luogo della pubblicazione nella *Gazzetta Ufficiale,* ai sensi dell'articolo 1, comma 361, della legge 24 dicembre 2007, n. 244.

Roma, 15 maggio 2014

IL DIRETTORE DELL'AGENZIA Attilio Befera